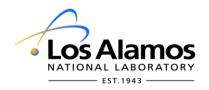

## Conduct of Engineering Request for Variance or Alternate Method

To display the <u>VAR Request Metadata</u> pane for this document, click File > Info > Properties > Show Document Panel.

#### 1.0 General

| 1.1 Document Number: VAR-10365                                                                                                    | 1.2 Revision: 1                  |  |
|----------------------------------------------------------------------------------------------------|----------------------------------|--|
| 1.3 Brief Descriptive Title: Ch 21 SSC Software Change Package Form superseding AP-341-507                                                                                                    |                                  |  |
| 1.4 Affected Program: Engineering Standards                                                                                                    | 1.5 Request Type: Variance       |  |
| 1.6a Affected Tech Area 99                                                                                                    | 1.6b Affected Buildings Sitewide |  |
| 1.7 Requestor: Oruch, Tobin H Organization: ES-FE                                                                                                    |                                  |  |
| 1.8 Revision History Revision Number Changes and Comments  0 Initial issue Revision Number Changes and Comments  1 Clarified when simulated environment testing is required, aligning to the Ch 21 graded approach, and added additional direction on the testing decisions to be made. Also, added guidance on concurrent change management |                                  |  |

### 2.0 Affected Conduct of Engineering Program/Documents

| 2.1 Affected "P" Document: P342 Engineering Standards             | 2.2 Subordinate or related document(s) [AP, master spec, LANL ESM chapter & section; or code, Order, standard, etc.]: Document Title/No.: AP-341-507, SSC Control Software Change Package |
|-------------------------------------------------------------------|----------------------------------------------------------------------------------------------------|
| If against the P document itself, revision (or <b>N/A</b> ):  N/A | Revision 1  Document Title/No.: ESM Chapter 21, Software, Section SOFT-GEN                                                                                                    |
| ·                                                                 | Revision 1                                                                                                    |
|                                                                   | Document Title/No.: Enter text                                                                                                    |
|                                                                   | Revision Enter text                                                                                                    |
|                                                                   | Document Title/No.: Enter text                                                                                                    |

- 2.3 Section/Paragraph: All references to AP-341-507 in all CoE documents including but not limited to the Standards, APs, P34X procedures, and training documents. Documents from other organizations could also be affected.
- 2.4 Specific Requirement(s) as Written in the Document(s):

Any and all direction to follow AP-341-507 for SSC software change control.

2.5 Contractual, preference, or other basis for requirement in 2.4:

AP-341-507 was the Facility COE implementation of an SSC software change control process. Such control is required by DOE mandates DOE O 414.1D and 10CFR830, LANL'S SD330 and ESM Ch 21, and NQA-1.

Form 2137: VAR-10365, Page 1

Form Rev 1b : Template file: 2137\_PROD\_v1b.docx [06/20/17]

2.6 Type of VAR from ESM Chap 1, Z10 [Applies only to standards variances)

Type 2

2.7 Discipline

Instrumentation & Controls

3.0 Request Information & Comments

| 3.1 NCR required (work has occurred)? No If Yes, NCR Number: Enter text. |                      |
|--------------------------------------------------------------------------|----------------------|
| 3.2 System/Component Affected                                            | 3.3 Highest ML Level |
| OpSystem Acronym & Name [Select OpSysAcronymAndName]                     |                      |
| System Number or Name [Select SystemNumberOrName]                        | ML-1                 |
|                                                                          |                      |

#### 3.4 Proposal with Justification/Compensatory Measures:

Proposal: Supersede AP-341-507, SSC Control Software Change Package, with a new ESM Chapter 21 form. The form, SOFT-GEN-FM04, SSC Software Change Package Form (SWCP)—and its accompanying instructions document—is webposted in Word for use under SOFT-GEN together with this authorizing Variance. Logistics: A pointer document is posted where the AP formerly resided to direct users to Chapter 21 (e.g., a read-me, this VAR, or both) until such time that the majority of referring documents are updated. Further, upon issuance under this variance, the form may be maintained following the normal ESM document revision process or by revision of this VAR. Upon revision of Chapter 21 text to more directly reference the new form, this VAR will become superseded by that ESM revision, but may remain posted to the AP site as long as required.

Justification: Replacement of the AP with this form consolidates all software QA processes and forms in a single location; this should result in a more coherent and cohesive software QA approach—and one with consistent look and feel. The new form is NQA-1 compliant and follows the same practices/sequences for reviews, approvals, and work authorization that the recently issued DCF procedure uses.

#### 3.5 Attachments

Document Title or Description SOFT-GEN-FM04, SSC Software Change Package Form (SWCP) and accompanying instructions (pdf files not to be used for actual work).

| 3.6a Project ID  [N/A or Project ID]                                      | 3.6b: Project I | Name                               | 3.6c: (<br>N/A | Code of Record Date   |
|---------------------------------------------------------------------------|-----------------|------------------------------------|----------------|-----------------------|
| 3.7 Duration:                                                             |                 | 3.8a If Finite Period, Start Date: |                | 3.8b End Date:        |
| Lifetime                                                                  |                 | Click to enter a date.             |                | Click to enter a date |
| 2.90 Provide the DEITS number for tracking removal/correction: [DEITSNum] |                 |                                    |                |                       |

3.8c Provide the PFITS number for tracking removal/correction: [PFITSNum]

3.9 USQD/USID required (Nuclear, High/Mod Hazard)? No If Yes, USQD/USID Number Click here to enter text.

3.10 QA Review for process change matters potentially affecting LANL's NQA-1 implementation

Is a QPA Determination required?: No If **Yes**, then: Choose an item.

QPA Comments: Enter text...

3.11 POC Determination: Accept POC Comments: Enter text...

3.12 Management Program Owner's (SMPO) Approval for P341 and APs; P342, ESM, ML-1 and -2, and Contract

Matters; and P343

SMPO Determination: Accept

Comments: Enter text..

# 4.0 Participant Signatures NOTE: DO NOT ADD NAMES FROM WITHIN WORD! Save and close the form first, then do 1-4 below: 1. From the SharePoint library, select the document, then click the ellipsis (...) in the second column; a small dialog appears 2. In the small dialog click the ellipsis again

| <ol><li>Click Edit Properties and ca</li></ol> | nd check out the document it | prompted toEnter names using | g the controls provided, then <b>Save</b> |
|------------------------------------------------|------------------------------|------------------------------|-------------------------------------------|
|------------------------------------------------|------------------------------|------------------------------|-------------------------------------------|

| 4.1 POC (Management Program Owner's Representative):                                                                        | Organization<br>ES-FE      | Signature |
|----------------------------------------------------------------------------------------------------|----------------------------|-----------|
| Oruch, Tobin H                                                                                                    |                            |           |
|                                                                                                    |                            |           |
| 4.2 Facility Design Authority Representative [FDARName]                                                                     | Organization Enter text    | Signature |
| FDAR signature not required                                                                                                 | Litter text                |           |
|                                                                                                    |                            |           |
| 4.3 LANL Owning Manager (FOD or R&D/Program)                                                                                | Organization<br>Enter text | Signature |
| [FODorPrgmMgrName]                                                                                                    |                            |           |
| FOD or Program Manager signature not required                                                                               |                            |           |
| 4.4 Quality Reviewer's Name:                                                                                                | Organization Enter text.   | Signature |
| [QPAName]                                                                                                    |                            |           |
| QPA review/signature not required 🗵                                                                                         |                            |           |
| 4.5 Safety or Security Management Program<br>Owner's Approval for P341 and APs; P342, ESM<br>and Contract Matters; and P343 | Organization<br>ES-DO      | Signature |
| Streit, Jim                                                                                                    |                            |           |
| SMPO signature not required (Type 1 variance)                                                                               |                            |           |
| 4.6 Additional Signer 1                                                                                                    | Organization               | Signature |
| [AdditionalSigner1]                                                                                                    | Enter text.                |           |
| Role:                                                                                                    |                            |           |
| 4.7 Additional Signer 2                                                                                                    | Organization               | Signature |
| [AdditionalSigner2]                                                                                                    | Enter text.                |           |
| Role: Enter text.                                                                                                    |                            |           |
|                                                                                                    |                            |           |
| 4.8 CoE Administrator Signature                                                                                             | Signature                  |           |
| Salazar-Barnes, Christina L                                                                                                 |                            |           |
| NOTE: The CoE Admin is always the last signature placed on this document. The date of that signing is                       |                            |           |